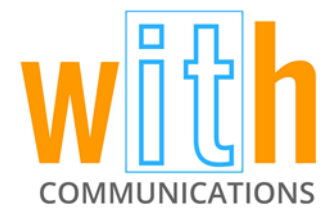

## **Cloud Custodian**

January 3, 2016

Cloud Custodian is a fairly straightforward program with a fairly straightforward moniker. Its main purpose, to clean up and turn off Amazon web services to save the consumer money, is demonstrated in its name. It performs automated clean up tasks to switch off or delete neglected features, so the user doesn't have to pay Amazon for those that aren't actively engaged.

Although this software is designed for Amazon's services, Capitol One is the company behind Cloud Custodian. Luckily, Amazon has designed its python library to enable communication with this software to allow for a simple user experience.

Cloud Custodian lets users first define a policy (by means of a text file in yamal format) stating what they are looking for, whether that be a virtual machine, database, etc. After the item in question has been defined, the user can then set specific criteria enabling the software to tag, locate, or follow any other parameters set in regard to the searched items. This process filters down to identify specific services to which the user can apply certain actions that will be automatically applied.

Those experienced in AWS management and yamal will find that there isn't much of a learning curve with Cloud Custodian. The most challenging piece is knowing what goes in the policy file because policies and their uses aren't as obviously defined as filters and actions are. This is partly due to some documentation issues, but it seems the team behind Cloud Custodian is already aware of these problems. Even with this issue, Cloud Custodian's ability to automatically save a user's or company's money is beneficial.

For those who may be inexperienced in AWS or who would like to learn more about Cloud Custodian's pros and cons, gethub is an excellent source for user reviews from people who work with the software day-to-day. There is also a chatroom open to the public for questions, which can provide quick responses to help a user discern what Cloud Custodian could do for them.